CPF

# **CONCEVOIR ET ANIMER DES FORMATIONS (CP FFP®)**

#### **OBJECTIFS**

Développer une dimension de pédagoque reconnue.

Conduire un entretien, pédagogique et structuré, de recueil de cahier des charges. Définir et structurer un cahier des charges opérationnel (savoirs, savoir-faire et

savoir-être).<br>Concevoir un scénario pédagogique cohérent Soncevon un scenario pedagogique concrem<br>avec le cahier des charges.<br>Utiliser les techniques d'animation de groupe

en formation.

Gérer des situations des situations particulières et/ou difficiles.

La procédure d'admission vise à vérifier l'adéquation entre les prérequis, le choix du parcours certifiant, le projet professionnel et le profil du candidat. Elle comprend : • L'étude<br>du dossier de candidature, composé d'un CV et d'une lettre de motivation, • Un entretien téléphonique. A l'issue de la procédure, chaque candidat reçoit une réponse par un courrier motivé.

#### **PUBLIC ET PRÉREQUIS**

Toute personne amenée à animer, de manière occasionnelle, des formations destinées à des adultes Il est nécessaire de disposer d'une première expérience dans l'élaboration et l'animation de formations

# MOYENS PÉDAGOGIQUES, TECHNIQUES,<br>ENCADREMENT

Questionnaire adressé aux participants 15 jours avant la formation pour connaître leurs attentes Méthodes pédagogiques : apports<br>théoriques et pratiques (cas concrets, exemples d'application) Mise à disposition d'un support pédagogique et d'un accès personnel à des e-ressources en ligne à l'issue de la formation Consultants sélectionnés pour leurs compétences pédagogiques, expertise métier et expériences professionnelles

#### **SUIVI ET ÉVALUATION**

Feuille d'émargement et attestation de fin de formation<br>Évaluation à chaud et à froid assurée par la

solution LearnEval

**DEROULEMENT DE L'EXAMEN** 

À la fin du parcours de formation, réalisation d'un dossier de pratiques professionnelles à présenter devant un jury professionnel

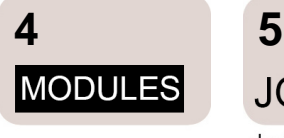

**JOURS** 

de formation en présentiel

# MODULE #1

Élaborer un module de formation interne

Analyser une demande et concevoir une action de formation 2.JOURS

#### MODULE<sub>#2</sub>

**Acculturation au Digital Learning** Découvrir le Digital Learning pour faire évoluer ses pratiques pédagogiques  $0.5J$ 

#### MODULE #3

Animer un module de formation interne Assurer l'animation d'une formation et la gestion du groupe d'apprenants 2 JOURS

#### MODULE #4

Animer une classe virtuelle Adapter sa pédagogie à l'animation à distance 0.5.JOUR

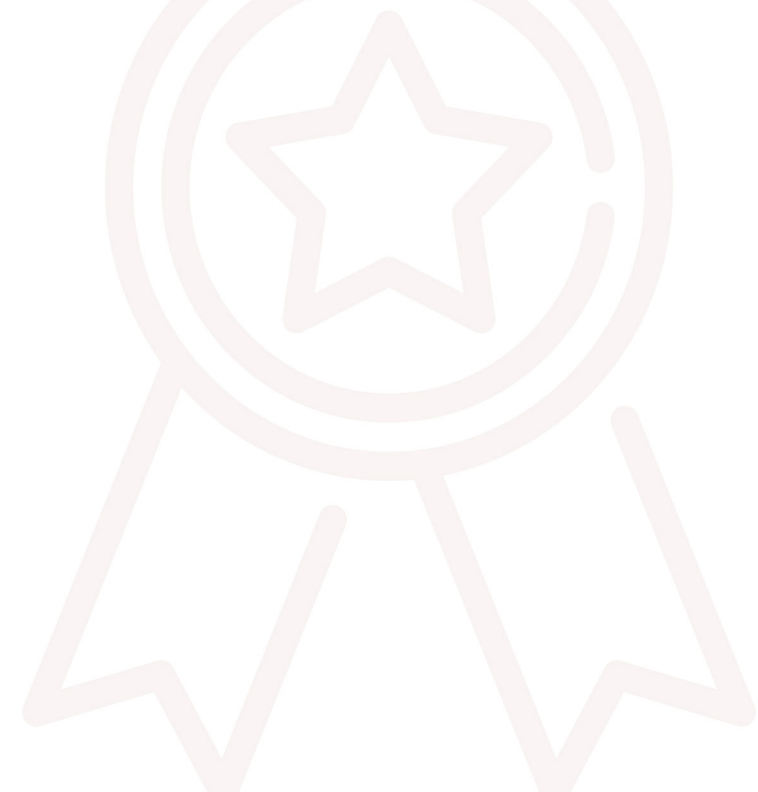

**S**GERESO

## **PROGRAMME**

#### Modules de formation à suivre sur une période maximale de 12 mois ÉLABORER UN MODULE DE FORMATION INTERNE (2 JOURS - OCAS)

- > Recueillir la demande de formation
- > Réaliser l'ingénierie pédagogique d'une action de formation

#### **ACCULTURATION AU DIGITAL LEARNING (0.5 JOUR - DILE)**

- > Définir le Digital Learning
- > Analyser sa pratique pédagogique
- > Identifier les usages pédagogiques des outils digitaux
- > Travail en individuel en intersessions
- > Accompagnement en e-tutorat

#### ANIMER UN MODULE DE FORMATION INTERNE (2 JOURS - OCA2)

- > Le cadre réglementaire et administratif lié à la formation professionnelle continue
- > Assurer l'ouverture d'une session de formation : instaurer une ambiance propice aux
- apprentissages
- > Utiliser et varier les méthodes pédagogiques
- > Favoriser l'adhésion, l'implication et l'autonomie des participants
- > Assurer la régulation du groupe stagiaire
- > Evaluer les acquis et la satisfaction des apprenants

## ANIMER UNE CLASSE VIRTUELLE (0.5 JOUR - ADIS)

- > Préparer la classe virtuelle
- > Animer la classe virtuelle
- > Favoriser l'apprentissage en classe virtuelle
- > Industrialiser la classe virtuelle
- > Travail en individuel en intersessions
- > Accompagnement en e-tutorat

### **PROMOTIONS À VENIR**

Voici quelques suggestions de parcours:

11 et 12 Mars 2024 - OCAS + 21 Mars 2024 (Matin) et le 11 Avril 2024 (Matin) - ADIS + 27 et 28 Mai 2024 - OCA2 + 24 Septembre 2024 (Matin) et le 17 Octobre 2024 (Matin) - DILE

13 et 14 Mai 2024 - OCAS + 24 Septembre 2024 (Matin) et le 17 Octobre 2024 (Matin) - DILE + 26 et 27 Septembre 2024 - OCA2 + 10 Octobre 2024 (Matin) et le 5 Novembre 2024 (Matin) - ADIS

16 et 17 Septembre 2024 - OCAS + 24 Septembre 2024 (Matin) et le 17 Octobre 2024 (Matin) - DILE + 10 Octobre 2024 (Matin) et le 5 Novembre 2024 (Matin) - ADIS + 12 et 13 Décembre 2024 - OCA2

#### LIEU

**Espace Formation GERESO** 22 place de Catalogne 75014 Paris

- 4 440 € HT
- · support + e-ressources,
- évaluation LearnEval.
- · suivi individuel,
- contrôle des acquis de formation à l'issue de chaque module,
- 
- · préparation à l'examen,
- examen final devant un jury professionnel, · certificat Professionnel reconnu par la FFP
- et l'OPQF

 $Réf:$ 

Fiche RS: 5892 Code CPF: 284036 Taux de réussite : 100% des participants aux Certificats paraspeints and CPFFP® ont obtenu<br>leur certification à l'issue de leur parcours (données actualisées au 2 janvier 2024).

Retrouvez l'ensemble des formations certifiantes sur www.gereso.com/certificats

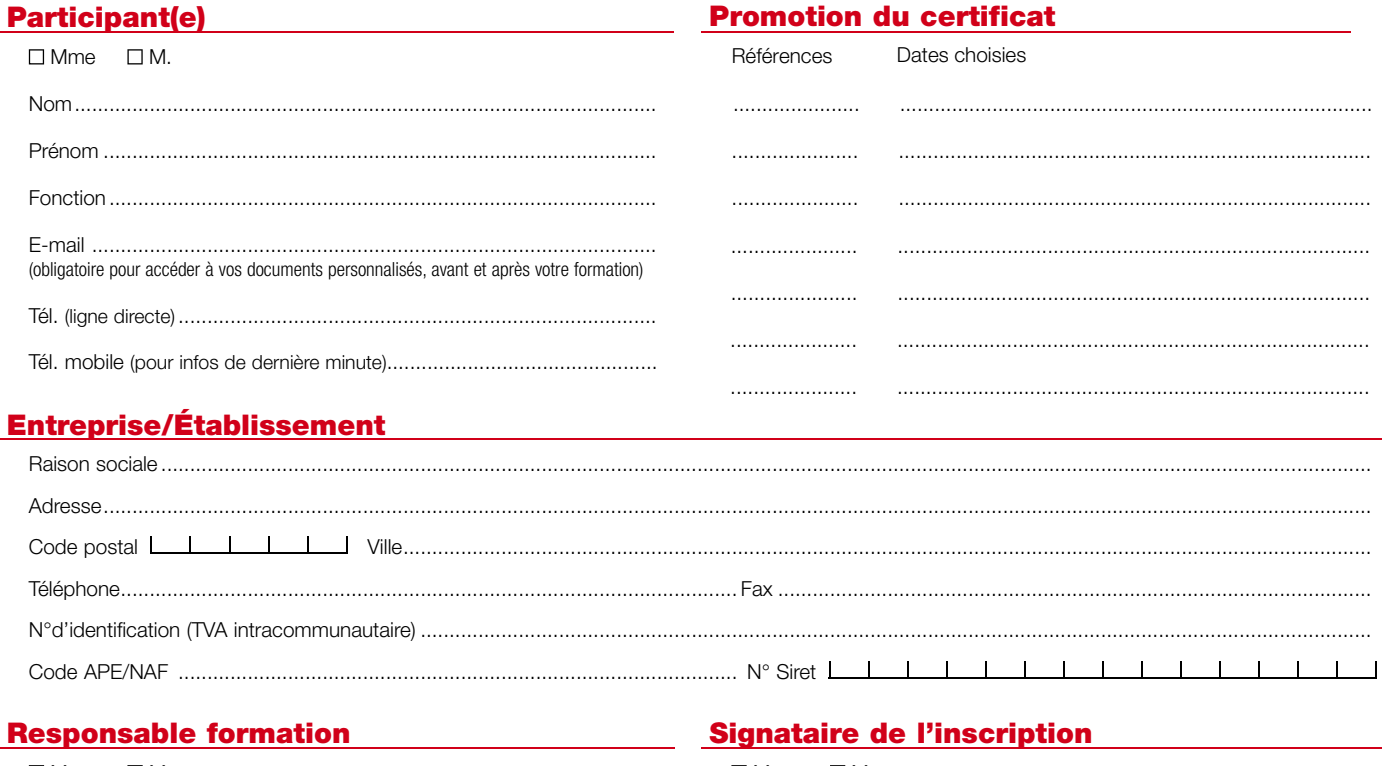

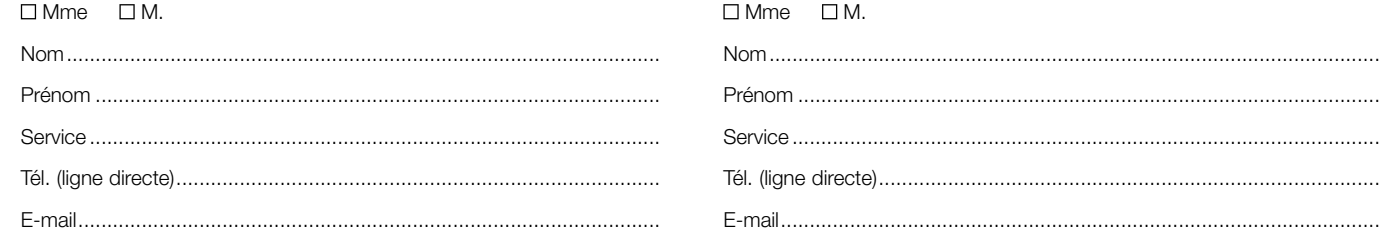

# **Dossier**

I

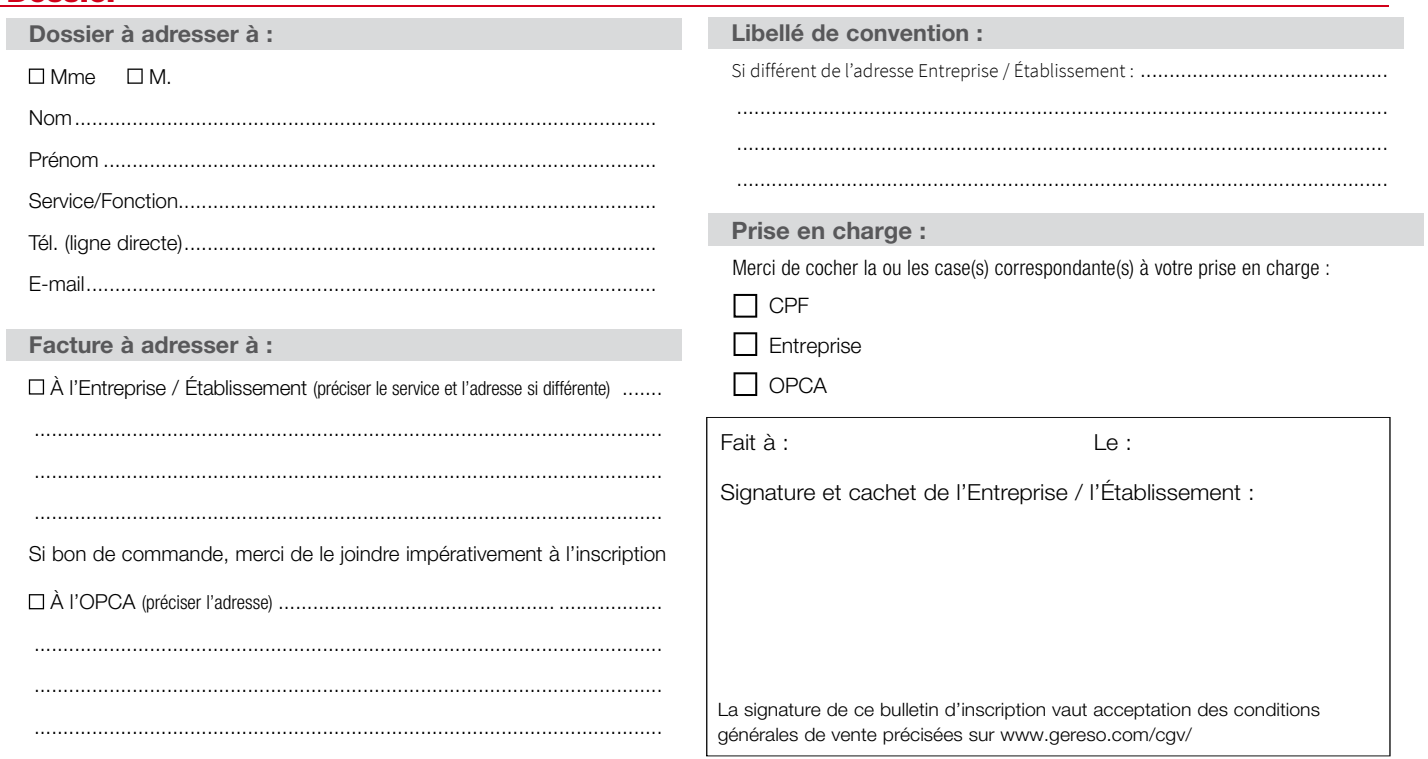

Conformément à la Loi n°78-17 du 6 janvier 1978 et notamment les articles 34 à 40, relative à l'informatique, aux fichiers et aux libertés, vous avez la possibilité à tout moment d'accéder aux informations vous concernant et d'apporter toute modification, clarification, mise à jour ou suppression, de toute ou partie desdites informations.